# The revquantum package

Christopher Granade <cgranade@cgranade.com>

v0.10 from 2016/09/21

# **1 Introduction**

The revquantum package provides a number of useful hacks to solve common annoyances with the revtex4-1 package, and to define notation in common use within quantum information. In doing so, revquantum imports and configures a number of commonly-available and used packages, and where reasonable, provides fallbacks.

The revquantum package also warns when users try to load packages which are known to be incompatible with revtex4-1. In particular, loading the following packages will cause warnings:

• subcaption

Yes, this is a short list. It will get longer.

# **2 Usage**

**NB:** revquantum must be loaded first unless nobibtexhacks is passed.

## **2.1 Package Options**

The revquantum package provides several options to configure its behavior. These can be used in the traditional way, as optional arguments to \usepackage. For instance, this document was prepared using \usepackage[pretty]{revquantum}.

[final]

Removes support for TODO commands (see below), causing them to escalate from warnings to errors.

[pretty]

Uses the mathpazo package to typeset the document more nicely than the default for revtex4-1 drafts.

[uselistings]

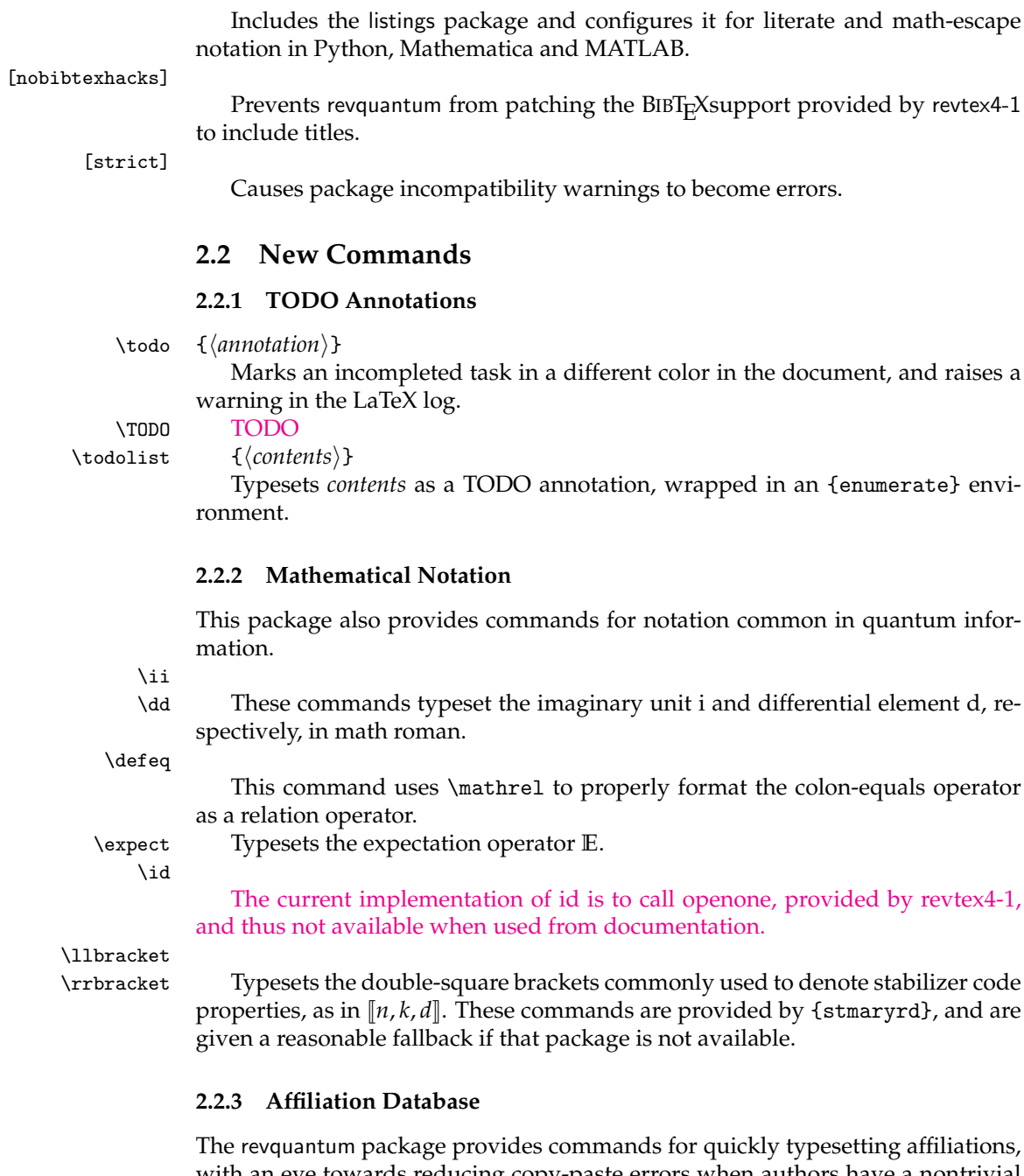

with an eye towards reducing copy-paste errors when authors have a nontrivial set of shared affiliations.

\newaffil  ${\langle$ *shorthand* ${\lbrace$  {*description*}}

The workhorse of the affiliation database is the \newaffil command, which defines a new command that expands to call the revtex4-1 \affiliation command. For instance, \newaffil{UFooBar}{Bar, UFoo} defines a new command \affilUFooBar that expands to \affiliation{Bar, UFoo}.

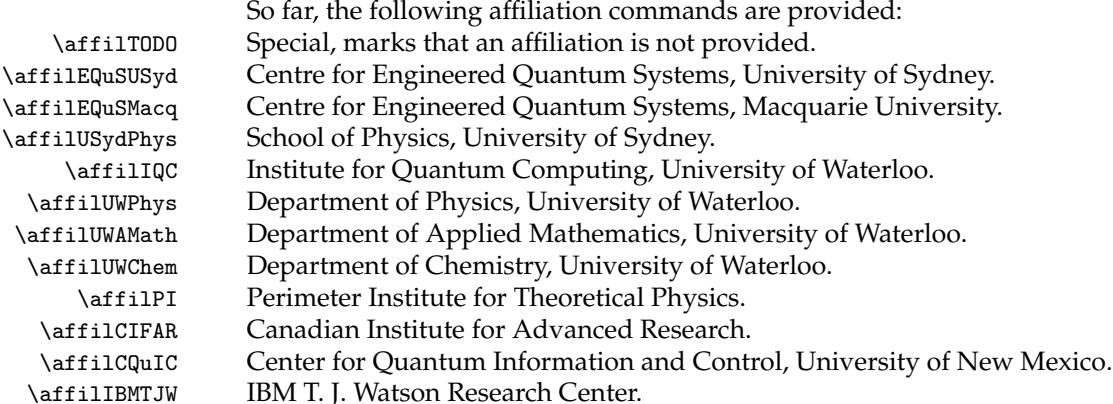

### **2.2.4 Internal-Use Commands**

# \booloption

\newnew These commands are used internally by revquantum to define new boolean package options, and to declare new kinds of \newcommand commands. For example, \newnew is used to define \newoperator, which in turn defines new commands for named mathematical operators (e.g. Tr).

\sectionautorefname \algorithmautorefname \equationautorefname \lemmaautorefname \boolean@xetex

These commands configure hyperref's autoref command for use with revtex4- 1, so that autoref correctly describes Section, Algorithm, and Lemma, and also follows the standard notation for equation references.

This boolean variable uses iftex to check if XeTeX is installed. If iftex is not available, then we assume plain LaTeX.

## **2.3 New Colors**

The revquantum package also provides a color palette that is safe for colorblind readers and for printing, the [Color Universal Design](http://jfly.iam.u-tokyo.ac.jp/color/) palette of Okabe and Ito.

- cud-black •
- $cud$ -orange  $\bullet$
- cud-sky-blue
- cud-bluish-green
	- cud-yellow
		- cud-blue •
- cud-vermillion
- cud-reddish-purple •

These colors are defined as xcolor color names, such that they can be used in all packages which depend on xcolor. In particular, CUD colors can be directly used from tikz. To use with tikz, however, revquantum must be loaded *after* tikz.

# **3 Implementation**

```
1
2 \usepackage{ifthen}
3
```
# **3.1 XeTeX Detection**

We make a new boolean variable to track if XeTeX is being used.

```
4
5 \newboolean{@xetex}
6 \setboolean{@xetex}{false}
7 \IfFileExists{iftex.sty}{
8 \wlog{[INFO] iftex loaded}
9 \usepackage{iftex}
10 }{
11 \newif\ifXeTeX
12 \XeTeXfalse
13 }
14 \ifXeTeX
15 \wlog{[INFO] Using XeTeX}
16 \setboolean{@xetex}{true}
17 \else
18 \setboolean{@xetex}{false}
19 \fi
20
```
# **3.2 Notation**

#### \newnew

```
21 \newcommand{\newnew}[2]{
22 \expandafter\newcommand\csname new#1\endcsname[1]{
23 \expandafter\newcommand\csname ##1\endcsname{#2{##1}}
24 }
25 }
26 \newnew{operator}{\operatorname}
27\newnew{rm}{\mathrm}
28
29 \newoperator{Tr}
30 \newoperator{Cov}
31 \newoperator{supp}
32 \newoperator{diag}
33 \newoperator{rank}
34
```
\ii

\newcommand{\ii}{\mathrm{i}} % Outside what newnew currently supports.

\dd

\newcommand{\dd}{\mathrm{d}} % Outside what newnew currently supports.

 \newrm{e} \newrm{TVD} \newrm{T} 

#### \defeq

\newcommand{\defeq}{\mathrel{:=}}

#### \expect

\newcommand{\expect}{\mathbb{E}}

## \id

44 \newcommand{\id}{\openone}

We want to only conditionally use {stmaryrd} if it's available, and otherwise, hack up a few commands from that package.

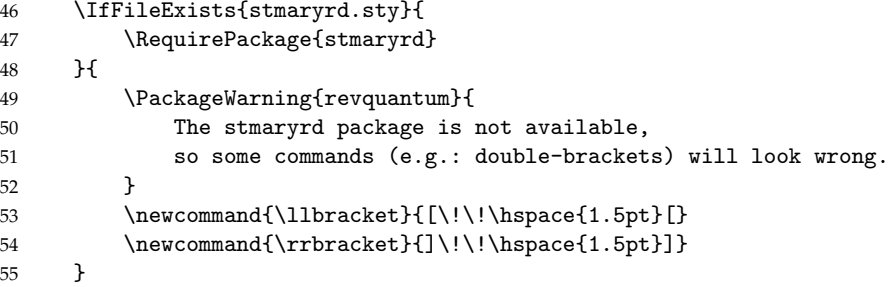

# **3.3 Options Handling**

We will need to define a few options to make the package nicer to use. We do so by making a new command, \booloption {*{boolname}}* {*{optionname}}*  $\{\langle default \rangle\}.$ 

\booloption

\newcommand{\booloption}[3]{

```
57 \newboolean{#1}
```

```
58 \setboolean{#1}{#3}
```

```
59 \ifthenelse{\equal{#3}{true}}{
```
Default is true, so we need a "no" option to turn off the new boolean.

```
60 \DeclareOption{no#2}{\setboolean{#1}{false}}
61 }{
Default is false, so we need an option to turn on the new boolean.
62 \DeclareOption{#2}{\setboolean{#1}{true}}
```
 } }

We then use this new command to define the options for revquantum, final, pretty, uselistings, nobibtexhacks, and strict.

```
65
66 \booloption{@final}{final}{false}
67 \booloption{@pretty}{pretty}{false}
68 \booloption{@uselistings}{uselistings}{false}
69 \booloption{@bibtexhacks}{bibtexhacks}{true}
70 \booloption{@strict}{strict}{false}
71
72 \ProcessOptions\relax
73
```
For the strict option, we do one last thing and define a new macro that either raises a warning or an option depending on whether strict has been set as an option.

#### \rq@quasiwarn

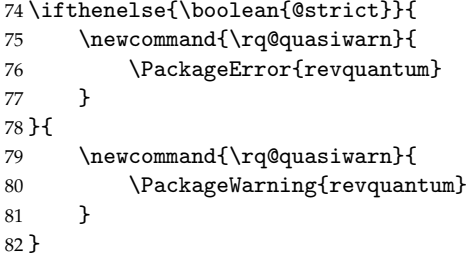

## **3.4 Unforgivable BibTeX Hacks**

These hacks include the title of each reference in the BibTeX output by redefining the part of revtex4-1 on the fly which is responsible for writing out the bibdata. Note that these hacks *must* come before importing packages, or else revtex4-1 will have already written out its control notes.

```
83
84 \ifthenelse{\boolean{@bibtexhacks}}{\def\@bibdataout@aps{%
85 \immediate\write\@bibdataout{%
86 @CONTROL{%
87 apsrev41Control,author="08",editor="1",pages="0",title="0",year="1",eprint="1"%
88 }%
89 }%
```

```
90 \if@filesw
91 \immediate\write\@auxout{\string\citation{apsrev41Control}}%
92 \fi
93 }}{}
94
```
# **3.5 Imports**

Here, we import a few other useful packages and configure them according to the options passed by the user. In handling the fonts specified by [pretty], we must be careful to do so in a way that is supported by XeTeX. Note that we only load color if neither tikz nor xcolor have already been imported, and if we are not using listings. In the latter case, we will load xcolor instead so that we can make listings play nicer with our own custom palette. Also of note is that we do not import hyperref yet, as it must go last to avoid duplicating reference names.

```
95
96 \RequirePackage{amsmath}
97 \RequirePackage{amsfonts}
98 \RequirePackage{amsthm}
99 \RequirePackage{amssymb}
100 \RequirePackage{amsbsy}
101 \@ifpackageloaded{tikz}{}{%
102 \@ifpackageloaded{xcolor}{}{%
103 \ifthenelse{\boolean{@uselistings}}{}{%
104 \RequirePackage[usenames,dvipsnames]{color}%
105 }%
106 }%
107 \AtBeginDocument{%
108 \@ifpackageloaded{tikz}{%
109 \rq@quasiwarn{tikz loaded, but after revquantum. This may not work.}%
110   \frac{1}{2}111 }%
112 }
113 \RequirePackage{braket}
114 \RequirePackage{graphicx}
115 \RequirePackage[english]{babel}
116 \ifthenelse{\boolean{@pretty}}{
117 \ifthenelse{\boolean{@xetex}}{
118 % http://tex.stackexchange.com/a/50593
119 \usepackage{fontspec}
120 \usepackage{mathpazo}
121 \setmainfont
122 [ BoldFont = texgyrepagella-bold.otf ,
123 ItalicFont = texgyrepagella-italic.otf ,
124 BoldItalicFont = texgyrepagella-bolditalic.otf ]
125 {texgyrepagella-regular.otf}
126 }{
127 \RequirePackage{mathpazo}
```

```
128 }
129 }{}
130 \ifthenelse{\boolean{@uselistings}}{
131 \RequirePackage{xcolor}
132 \RequirePackage{listings}
133 \RequirePackage{textcomp} % Make sure we have a ' for writing Mathematica.
134 }{}
135 \ifthenelse{\boolean{@bibtexhacks}}{
136 \RequirePackage{letltxmacro}
137 }{}
```
#### **3.5.1 Theorem Environments**

```
138
139 \newtheorem{theorem}{Theorem}
140 \newtheorem{lemma}{Lemma}
141
```
### **3.5.2** algorithm **and** algpseudocode **Setup**

```
142
143 \RequirePackage{algorithm}
144 \RequirePackage{algpseudocode}
145 \renewcommand{\algorithmicrequire}{\textbf{Input:}}
146 \renewcommand{\algorithmicensure}{\textbf{Output:}}
147 \newcommand{\inlinecomment}[1]{\Comment {\footnotesize #1} \normalsize}
148 \newcommand{\linecomment}[1]{\State \(\triangleright\) {\footnotesize #1} \normalsize}
149
```
## **3.5.3** listings **Setup**

Here, we provide special support for scientific languages like Python and Mathematica, as well as for legacy environments. This support consists of configuring escapes, quoting, providing additional keywords, etc.

```
151 \ifthenelse{\boolean{@uselistings}}{
152 \definecolor{comment-color}{gray}{0.5}
153
154 \lstset{
155 basicstyle=\footnotesize,
156 commentstyle=\color{comment-color},
157 frame=lines,
158 gobble=4,
159 numbers=left,
160 numberstyle=\tiny, stepnumber=5,
161 numbersep=5pt,
162 keywordstyle=\color{cud-bluish-green!85!black}\bfseries,
163 keywordstyle={[2]\color{cud-sky-blue!75!black}},
164 emphstyle=\color{cud-vermillion}
165 }
166
```

```
167 \ifthenelse{\boolean{@xetex}}{
168 \RequirePackage{sourcecodepro}
169 \lstset{basicstyle=\footnotesize\sourcecodepro}
170 }{}
171
172 \lstdefinestyle{matlab}{
173 language=MATLAB,
174 mathescape=true
175 }
176
177 \lstdefinestyle{python}{
178 language=Python,
179 mathescape=true,
180 showstringspaces=false,
181 morekeywords={as,async,await}
182 }
183
184 \lstdefinestyle{mathematica}{
185 language=Mathematica,
186 upquote=true, % Needed to deal with the context symbol '.'
187 literate=
188 {->}{$\to$}1
189 {!=}{$\neq$}1
190 {\\[DoubleStruckOne]}{${\id}$}1
191 {\\[Sigma]}{$\sigma$}1
192 {\{x\}}{\$ \otimes\ 1 have the distinct impression this will break. Badly.
193 }
194 }{}
195
```
## **3.6 Import Warnings**

The following command will cause a warning to be emitted if the package named by its argument is loaded. To make robust against the order in which packages are loaded, all such logic happens at \begin{document}. This code is adapted from the solution provided by Martin Scharrer at [http://tex.stackexchange.](http://tex.stackexchange.com/a/16200/615) [com/a/16200/615](http://tex.stackexchange.com/a/16200/615).

\rq@warnpackage

```
196 \newcommand{\rq@warnpackage}[1]{
197 \AtBeginDocument{%
198 \@ifpackageloaded{#1}{%
199 \rightharpoonup rq@quasiwarn{The #1 package is known to be incompatible with revtex4-1. You may en
200 }{}
201 }
202 }
```
With this command in place, we can now issue specific warnings for individual "bad" packages.

\rq@warnpackage{subcaption}

# **3.7 Slightly More Forgivable BibTeX Hacks**

Next, we include [a solution suggested by egreg](http://tex.stackexchange.com/a/199299/615) for a rather annoying {revtex4-1} bug. In particular, we will set up language={en} as an alias for language={english}, so that {revtex4-1} will no longer raise {babel} errors for the undefined language.

```
\ORIGselectlanguage
```

```
204
205 \LetLtxMacro{\ORIGselectlanguage}{\selectlanguage}
206 \DeclareRobustCommand{\selectlanguage}[1]{%
207 \@ifundefined{alias@\string#1}
208 {\ORIGselectlanguage{#1}}
209 {\begingroup\edef\x{\endgroup
210 \noexpand\ORIGselectlanguage{\@nameuse{alias@#1}}}\x}%
211 }
212
```
#### \definelanguagealias

```
213
214 \newcommand{\definelanguagealias}[2]{%
215 \@namedef{alias@#1}{#2}%
216 }
217
218
219 \definelanguagealias{en}{english}
220 \definelanguagealias{EN}{english}
221 \definelanguagealias{English}{english}
222
```
## **3.8 TODO Support**

These commands provide a way of marking items as needing to be done before the final version (denoted by the final package option).

```
\todo
```

```
223
224 \ifthenelse{\boolean{@final}}{
225 \newcommand{\todo}[1]{%
226 \PackageError{revquantum}{Unaddressed TODO}%
227 \rq@todo{#1}%
228 }
229 }{
230 \newcommand{\todo}[1]{%
231 \PackageWarning{revquantum}{Unaddressed TODO}%
```
 \rq@todo{#1}% } } 

We also define a \citeneed command for the special case of a missing citation. As per Steve Flammia's suggestion, this is formatted in analogy to the infamous Wikipedia annotation.

### \citeneed

```
236 \ifthenelse{\boolean{@final}}{
237 \newcommand{\citeneed}{%
238 \PackageError{revquantum}{citation needed}%
239 \rq@todo{[citation needed]}%
240 }
241 }{
242 \newcommand{\citeneed}{%
243 \PackageWarning{revquantum}{citation needed}%
244 \rq@todo{[citation needed]}%
245 }
246 }
```
Both of these macros are based on the \rq@todo macro, which performs the formatting for TODOs.

#### \rq@todo

 \newcommand{\rq@todo}[1]{% {\color{magenta} #1}% }

We also provide a few other special cases below.

#### \TODO

```
250 \newcommand{\TODO}{\todo{TODO}}
```
\todolist

```
251 \newcommand{\todolist}[1]{\todo{
252 \begin{itemize}
253 #1
254 \end{itemize}
255 }}
256
```
# **3.9 Color Universal Design**

```
257\definecolor{cud-black} {RGB}{0,0,0}
258 \definecolor{cud-orange} {RGB}{230,159,0}
259 \definecolor{cud-sky-blue} {RGB}{86,180,233}
260 \definecolor{cud-bluish-green} {RGB}{0,158,115}
```

```
261 \definecolor{cud-yellow} {RGB}{240,228,66}
262 \definecolor{cud-blue} {RGB}{0,114,178}
263 \definecolor{cud-vermillion} {RGB}{213,94,0}
264 \definecolor{cud-reddish-purple}{RGB}{204,121,167}
```
# **3.10 Affiliation Database**

#### \newaffil

```
265 \newcommand{\newaffil}[2]{
266 \expandafter\newcommand\csname affil#1\endcsname{
267 \affiliation{
268 #2
269 }
270 }
271 }
```
## **3.10.1 General Affiliations**

```
272
273 \newaffil{TODO}{\TODO}
274
```
## **3.10.2 Australia**

```
275
276 \newaffil{EQuSUSyd}{
277 Centre for Engineered Quantum Systems,
278 University of Sydney,
279 Sydney, NSW, Australia
280 }
281 \newaffil{EQuSMacq}{
282 Centre for Engineered Quantum Systems,
283 Macquarie University,
284 Sydney, NSW, Australia
285 }
286 \newaffil{USydPhys}{
287 School of Physics,
288 University of Sydney,
289 Sydney, NSW, Australia
290 }
291
3.10.3 Canada
```

```
292
293 \newaffil{IQC}{
294 Institute for Quantum Computing,
295 University of Waterloo,
296 Waterloo, ON, Canada
297 }
298 \newaffil{UWPhys}{
299 Department of Physics,
```

```
300 University of Waterloo,
301 Waterloo, ON, Canada
302 }
303 \newaffil{UWAMath}{
304 Department of Applied Mathematics,
305 University of Waterloo,
306 Waterloo, ON, Canada
307 }
308 \newaffil{UWChem}{
309 Department of Chemistry,
310 University of Waterloo,
311 Waterloo, ON, Canada
312 }
313 \newaffil{PI}{
314 Perimeter Institute for Theoretical Physics,
315 31 Caroline St. N,
316 Waterloo, Ontario, Canada N2L 2Y5
317 }
318 \newaffil{CIFAR}{
319 Canadian Institute for Advanced Research,
320 Toronto, ON, Canada
321 }
322
```
## **3.10.4 United States**

```
323
324 \newaffil{CQuIC}{
325 Center for Quantum Information and Control,
326 University of New Mexico,
327 Albuquerque, NM 87131-0001, USA
328 }
329 \newaffil{IBMTJW}{
330 IBM T. J. Watson Research Center,
331 Yorktown Heights, New York 10598, USA
332 }
333
334
```
## **3.11** hyperref **Setup**

Finally, we load hyperref separately so that it can go last.

```
Get rid of hyperref's ugly boxes. From:http://tex.stackexchange.com/a/51349
335
336 \RequirePackage[breaklinks=true]{hyperref}
337
338 \hypersetup{
339 colorlinks = true, %Colours links instead of ugly boxes
340 urlcolor = blue, %Colour for external hyperlinks
341 linkcolor = blue, %Colour of internal links
342 citecolor = red %Colour of citations
```
 } 

## **3.11.1** autoref **Setup**

We must declare our autoref configuration at the beginning of the document to keep other packages from clobbering it.

\sectionautorefname

 \AtBeginDocument{% \def\sectionautorefname{Section}% }

### \algorithmautorefname

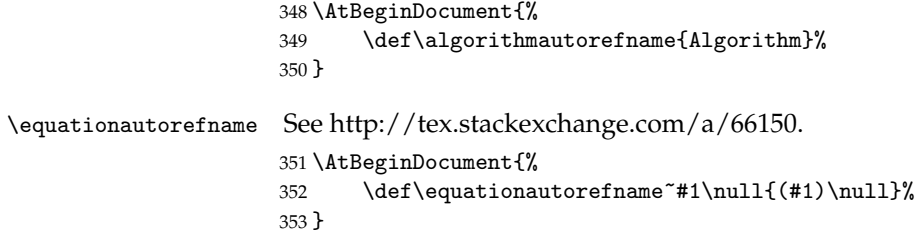

\lemmaautorefname

 \AtBeginDocument{% \newcommand{\lemmaautorefname}{Lemma}% }